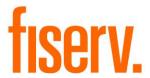

# **Reset Account Date of Last Contact**

PS\_RESET\_DLC Application 15256

## **Fisery Confidential**: Distribution restricted to:

- Clients using or considering purchase of the product described in this document
- Fiserv associates

@2015-2021 Fiserv, Inc. or its affiliates. All rights reserved. This work is confidential, and its use is strictly limited. Use is permitted only in accordance with the terms of the agreement under which it was furnished. Any other use, duplication, or dissemination without the prior written consent of Fiserv, Inc. or its affiliates is strictly prohibited. The information contained herein is subject to change without notice. Except as specified by the agreement under which the materials are furnished, Fiserv, Inc. and its affiliates do not accept any liabilities with respect to the information contained herein and is not responsible for any direct, indirect, special, consequential or exemplary damages resulting from the use of this information. No warranties, either express or implied, are granted or extended by this document.

#### http://www.fiserv.com

Fiserv is a registered trademark of Fiserv, Inc.

Other brands and their products are trademarks or registered trademarks of their respective holders and should be noted as such.

#### Overview:

The Reset Account Date of Last Contact, PS\_RESET\_DLC, application resets and account's Date of Last Contact to a value from an account entity attribute field or comma-separated file.

### **Key Benefits:**

This application provides a solution to reset the Date of Last Contact on a series of accounts to specified values.

### **Processing:**

The PS\_RESET\_DLC application resets an account's Date of Last Contact to a value from an account entity attribute field or comma-separated file as specified by the parameter value Date Last Contact Source (8DLE).

### CSV file process:

The application reads in a comma-separated file containing account numbers and dates, the date format is MMDDYYYY. The application updates the account's Date of Last Contact value for each account number to the corresponding date in the file.

The date in the file must be a date earlier than or equal to the System Post Date; else the account is not updated.

### Account entity attribute process:

The application looks for values in the specified account entity attribute field and updates the account's Date of Last Contact with the attribute value. The account entity attribute value will be inactivated once the account date of last contact has been reset.

If the "Update All Inactive Dates" (8UAI) parameter is set to Y, then the account entity attribute value will be inactivated. This processing will occur if the account's Date of Last Contact is equal to the account entity attribute field. The account's Date of Last Contact is not updated but the account entity inactive date is set to the Effective date, thereby eliminating the possibility that the account entity record on the database is not processed erroneously in the future.

If a value is provided in the runtime parameter 'Number of days (DAYS)', then the application only updates the date last contact on the account when the effective date of attribute is not older than the days mentioned in this parameter.

The application produces a report stating the number of accounts updated, as well as any exceptions i.e. Account not found, Invalid date or Date Last Contact is later than Post Date.

#### Parameters:

| Parameter  | Code | Description (how used)                                                                                           | Required | Default |
|------------|------|----------------------------------------------------------------------------------------------------|----------|---------|
| RptOnly_YN | RPT  | When set to Y nothing is updated but exceptions are noted on the report.  To update the accounts, set this to N. | No       | Y       |
|            |      | If left blank, then default value is considered as Y.                                                            |          |         |

| Parameter                       | Code | Description (how used)                                                                                                    | Required | Default         |
|---------------------------------|------|----------------------------------------------------------------------------------------------------|----------|-----------------|
| Date Last<br>Contact<br>Source  | 8DLE | When set to FILE a csv file is used by the application. When set to ATTRIBUTE the Minor Change Date of Last Contact (8MCD) account entity attribute value is used by the application.                                                                                                    | Yes      | <blank></blank> |
| Input File<br>Path              | IPTH | Complete path name where input file is located. The trailing backslash is optional (ex. "C:\TEMP\")  Only required and used when Date Last Contact                                                                                                    | No       | <blank></blank> |
|                                 |      | Source is FILE.                                                                                                    |          |                 |
| Input File<br>Name              | IFLE | Name of input file.                                                                                                    | No       | <blank></blank> |
|                                 |      | Only required and used when Date Last Contact Source is FILE.                                                                                                    |          |                 |
| Update All<br>Inactive<br>Dates | 8UAI | If set to Y: The account entity attribute value will be inactivated. This processing will occur if the account's Date of Last Contact is equal to the account entity attribute field. The account's Date of Last Contact is not updated but the account entity inactive date is set to the Effective date, thereby eliminating the possibility that the account entity record on the database is not processed erroneously in the future.  If set to N: The account entity attribute value will not be inactivated, when the account's Date of Last Contact is equal to the account entity attribute field. | No       | N               |
| Number of<br>Days               | DAYS | Effective date of account entity attribute should not be older than the days mentioned in this parameter to update the date last contact on the account.                                                                                                    | No       | 0               |
|                                 |      | If left blank, then application will not consider this parameter.                                                                                                    |          |                 |

# **Entity Attribute:**

The following account entity attribute will be used by the application to review Date of Last Contact values on accounts.

| Entity Attribute                        | Code | Description (how used)                                                                                   | Data Type | Default         |
|-----------------------------------------|------|----------------------------------------------------------------------------------------------------|-----------|-----------------|
| Minor Change<br>Date of Last<br>Contact | 8MCD | Entity attribute that will store the account's date of last contact prior to the scheduled minor change. |           | <blank></blank> |

## **Non-Transaction Updating Applications**

This application updates activity, using the following Activity Category and Activity Type

### **Activity**

| Activity Category   | Code | Activity Type | Code | Activity Subject |
|---------------------|------|---------------|------|------------------|
| Account Maintenance | AMNT | Account       | ACCT | Account          |

### **Scheduling information:**

- This application is run on an as needed basis.
- When using this application with any PS Minor Account Type Changes applications (PS\_MINORCHNG, PS\_MINORCHNGCSV, PS\_MINORCHNGAGE, PS\_MINORCHNG\_QUAL), it must run after PS Minor Change applications and the DNA<sup>TM</sup> applications Change Minors (DP\_CDM) and/or Change Loan Minors (LN\_CLM) have completed the scheduled minor change.

### Report:

```
Bank:
         0001 Test Institution
                                                 Reset Account Date of Last Contact
                                                                                                          Run Date:
                                                                                                                    06-09-2020
Report: PS_RESET_DLC
                                                                                                         Post Date:
                                                                                                                    06-09-2020
Queue Number
                : 92728
                                                                                                          Run Time: 04:02:50
Application Number: 15256
                                                                                                          Cash Box:
Queue Sub Number : 2
                                                               SCHEMA
                                                              OSIBANK
                                                           DATABASE NAME
                                                             CS14.WORLD
                                                              RELEASE
                                                            DNA 4.6.1.0
                                   06-09-2020 01:08:18 PM 375543 G:\OSI\BANK\SQT\4610\BAT_EXE\PS\
                                                         REPORT PARAMETERS
                  Date Last Contact Source: ATTRIBUTE
                  Input File Name:
                  Input File Path:
                  Number of Days : 5
                  RptOnly YN: Y
                  Update All Inactive Dates: N
Bank:
         0001 Test Institution
                                                 Reset Account Date of Last Contact
                                                                                                          Run Date: 06-09-2020
Report: PS_RESET_DLC
                                                           Update Report
                                                                                                         Post Date: 06-09-2020
                                                                                                              Page: 1 of 2
                                                                                          Prior Date of
                                                                                                          Reset Date of
                      Major Minor Status Account Owner
                                                                                          Last Contact
                                                                                                          Last Contact
      Account Number
                      SAV
                                              BB Electrical Services LLC
                                                                                          03/17/2020
                                                                                                          06/22/2010
               6900
                      SAV
                              PL@1
                                     CLS
                                              Marvin, Boris
                                                                                          11/22/2015
                                                                                                          10/31/2005
            6802021 CK
                              CKUS
                                    ACT
                                              Marvin, Boris
                                                                                          11/21/2019
                                                                                                          09/01/2015
      Total Accounts Updated:
Bank:
        0001 Test Institution
                                                 Reset Account Date of Last Contact
                                                                                                          Run Date: 06-09-2020
Report: PS_RESET_DLC
                                                                                                         Post Date: 06-09-2020
                                                            Error Report
                                                                                                              Page: 2 of 2
   Account Number Activity Error Message
                                                                                              Oracle Error Message
             7600 Effective Date of entity attribute is more than 5 days old.
    Total:
                  1
```

- Output report includes the number of accounts updated at the end of the report.
- Output report includes the following Error Messages, where applicable:
  - Account not found
  - o Invalid date
  - Date Last Contact is later than Post Date

## **Additional Requirements:**

• Requires DNA 4.0 or higher

## File Layout:

Input File Layout – Comma Separated

| Field             | Format   | Description                                                     |
|-------------------|----------|-----------------------------------------------------------------|
| Account Number    | 99999999 | Account Number                                                  |
| Date Last Contact | MMDDYYYY | The date to be updated as the Date Last Contact for the account |

### **Configuration Checklist:**

| Item       | Test Environment | Production Environment |
|------------|------------------|------------------------|
| Parameters |                  |                        |

#### Installation:

**Note:** If you obtained this application from the DNAappstore, please disregard the installation instructions below. If you did not obtain this application from the DNAappstore, please complete the installation instructions below.

- Copy PS\_RESET\_DLC.SQT to the Batch Process to the PS batch application directory; the location specified in the PS Batch Report Directory 'BATP' Institution Option.
- This application requires the running of the script PS\_RESET\_DLC.SQL (Setup Script): Copy the files to any directory accessible to the applicable SQL application (SQL Developer, PL/SQL Developer, etc.) You need to run the setup script to register the application.
- This application requires an Authorization Key. After the primary installation instructions have been completed, you must apply the supplied Authorization Key for this application.

To enter the Authorization Key, go to Services >> System >> Institution >> Applications >> Application Manager.

# **Revisions:**

| Date    | App       | Change                                                               |
|---------|-----------|----------------------------------------------------------------------|
|         | Version # |                                                                      |
| 02/2021 |           | Bundled PS_RESET_DLC with minor change application.                  |
| 08/2020 |           | Changed label to Fiserv Confidential                                 |
| 06/2020 |           | Added new parameter 'Number of Days (DAYS)' to compare the effective |
|         |           | date of entity attribute.                                            |
| 09/2019 |           | Added Update All Inactive Dates (8UAI) parameter                     |
| 11/2018 |           | Added Final-Queappl-Update for AppWorx.                              |
| 02/2018 |           | Documentation update - Added Fiserv Confidential Label               |
| 09/2015 |           | Application Created                                                  |